# Protokollbeschreibung Zehnder ComfoAir

### **1 1 Allgemein**

Dieses Dokument beschreibt das Kommunikationsprotokoll der Zehnder ComfoAir Geräte. Speziell des Gerätes ComfoAir 350 (CA350).

Weitgehend kompatibel sollten die Geräte WHR930 von StorkAir, G90-380 von Wernig und Santos 370 DC von Paul sein.

Berichten zufolge sollen das Protokoll auch bei der ComfoAir 550 (CA550) funktionieren.

Mit den hier dargelegten Informationen soll es möglich werden eigene Programme und Funktionen zu entwickeln um diese Anlagen den eigenen Vorstellungen nach zu steuern.

Basis des Reverse Engineering ist die Analyse der Kommunikationsverbindung zwischen PC mit Zehnder Service Tool und CA350.

Dokument Gliederung:

- Übersicht über die Originalen Bedieneinheiten
- **Anschlüsse an der CA350**
- **Serielle Schnittstelle**
- **Begriffe**<br>**Allgeme**
- **Allgemeines über das Protokoll**<br>Kommandobeschreibung
- Kommandobeschreibung

Kontakt: webmaster@see-solutions.de

Stand: 25.12.2012

### **2 Bedieneinheit**

Offiziell werden folgende Bedieneinheiten von Zehnder angeboten:

CC Ease

CC Luxe

### **3 Kommunikations-Anschlüsse**

Die CA350 hat (je nach Variante) zwei Platinen. Eine Steuerplatine und eine optionale Konnektorplatine.

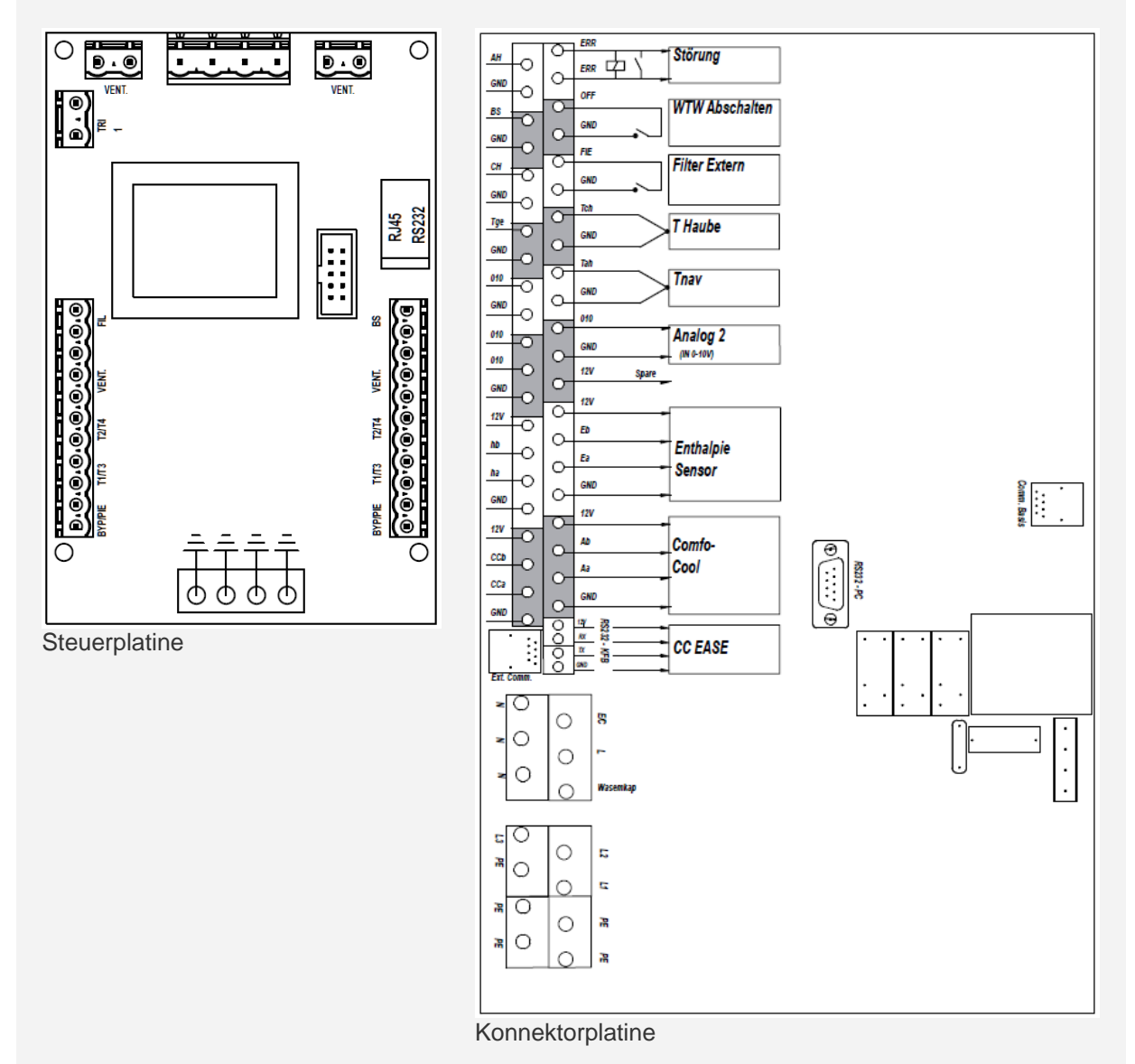

Die Steuerplatine kommuniziert mit der Konnektorplatine mittels RS232 Verbindung (RJ45 Verbindung).

Die RS232 Schnittstelle auf der Steuerplatine verwendet dabei die RJ45 Buchse. Die Belegung ist wie folgt:

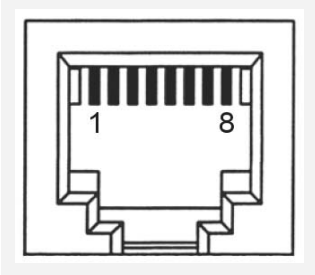

Pin 1: 12V Pin 2: RS232 RX ComfoAir Pin 3: RS232 TX ComfoAir Pin 4: RA7 / PIC18 (Funktion unbekannt) Pin 5: RB2 / PIC18 (Funktion unbekannt) Pin 6: RA6 / PIC18 (Funktion unbekannt) Pin 7: RB1 / PIC18 (Funktion unbekannt) Pin 8: GND

Die 12V auf Pin 1 ist die Spannung die die Steuerplatine ausgibt! Eine Einspeisung von außen ist nicht notwendig.

### **4 Serielle Schnittstelle**

Die RS232 Schnittstelle ist eingestellt auf

- **9600 Baud**
- **8 Datenbits**
- **Keine Parity**
- **1 Stop-Bit**

### **5 Begriffe**

Abkürzungen und Begriffserklärungen:

EWT: Bodentauscher bzw. Erdwärmetauscher

### **6.0 Protokoll Grundlagen**

Anfrage an ComfoAir und Antwort erfolgen im identischen Datenformat. Empfangene Datensätze werden immer mit einem ACK bestätigt.

Das Kommando in der Antwort der ComfoAir entspricht dem Kommando der Anfrage inkrementiert um eins (+ 1).

Taucht im Datenbereich ein 0x07 Wert auf, so wird eine weitere 0x07 eingefügt, die aber nicht in der Längenangabe und der Checksumme berücksichtig wird.

Ein Datensatz baut sich wie folgt auf:

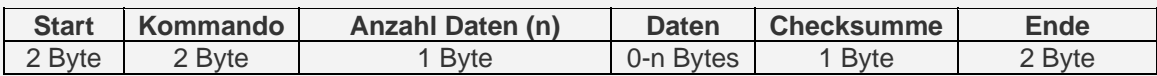

Beschreibung: Start: 0x07 0xF0 Kommando: Siehe Kommandoliste Anzahl: Anzahl der folgenden Datenbytes Anzani. Anzani der<br>Daten: Nutzdaten Checksumme: Checksumme die über Kommando-, Anzahl- und Datenbytes gebildet wurde Ende: 0x07 0x0F

Ein Acknowledge baut sich wie folgt auf:

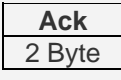

Beschreibung: Ack: 0x07 0xF3

Beispiel:

Anfrage von PC (Abfrage des Gerätetyps):

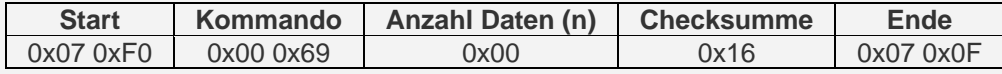

Acknowledge von ComfoAir:

**Ack**  0x07 0xF3

Antwort von ComfoAir:

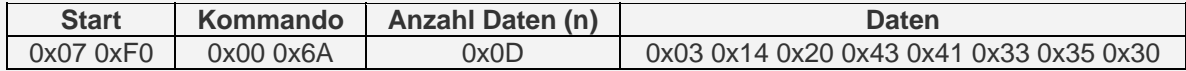

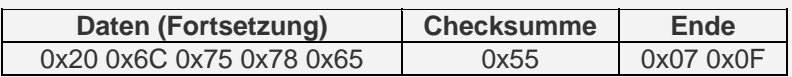

Acknowledge von PC:

$$
\frac{\text{Ack}}{0 \times 070 \times F3}
$$

### **6.1 Checksummenberechnung**

Die Checksumme ergibt sich durch Addition aller Bytes (exklusive Start und Ende) plus 173. Tauch der Wert 0x07 doppelt im Datenbereich auf, so wird nur eine 0x07 für die Checksummenberechnung benutzt.

Wenn die Checksumme größer als ein Byte ist, wird das niederwertigste Byte verwendet.

Beispiel: Kommando: 0x00 0x69<br>Anzahl: 0x00 Anzahl:

Summe =  $0 + 105 + 0 + 173 = 278$ 278 = 0x01**16**

 $Checksumme =  $0x16$$ 

## **7.0 Kommandoliste (PC an ComfoAir) / Allgemein**

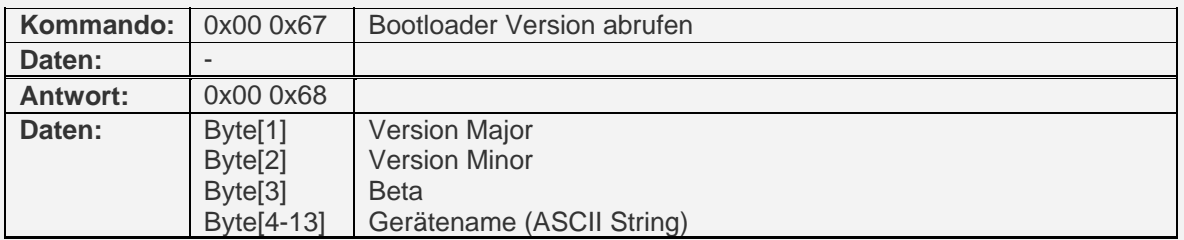

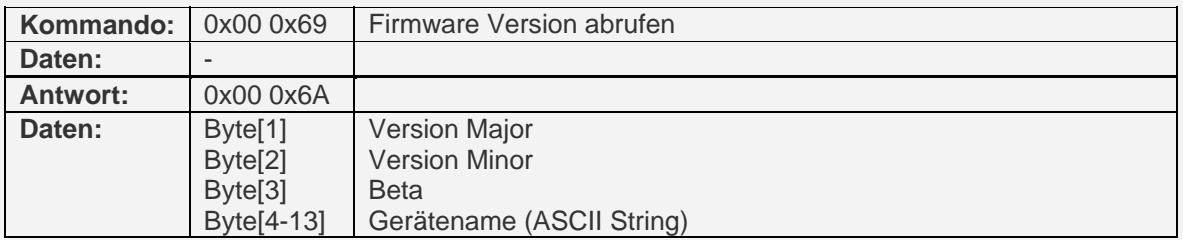

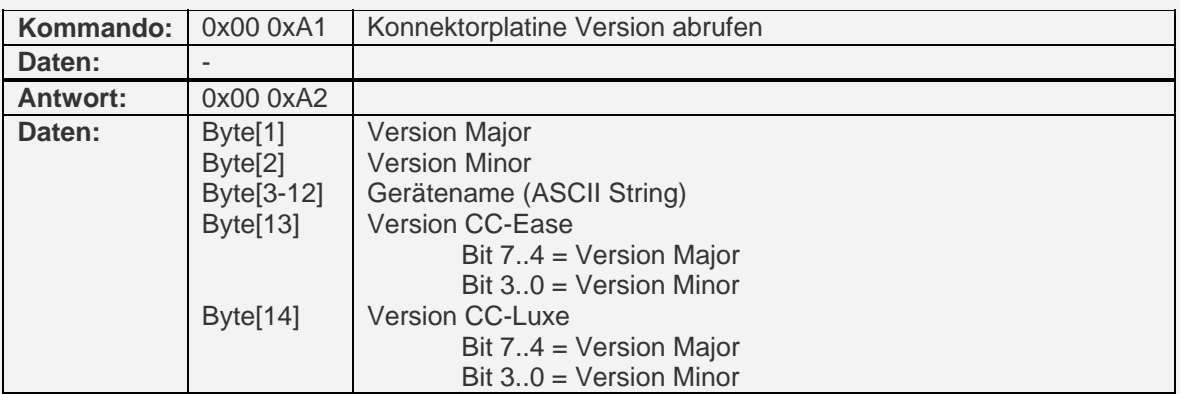

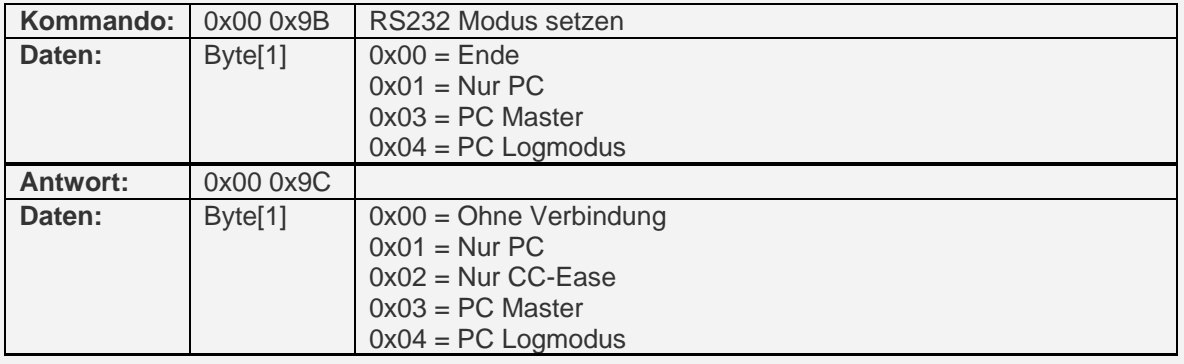

## **7.1 Kommandoliste (PC an ComfoAir) / Lesekommandos**

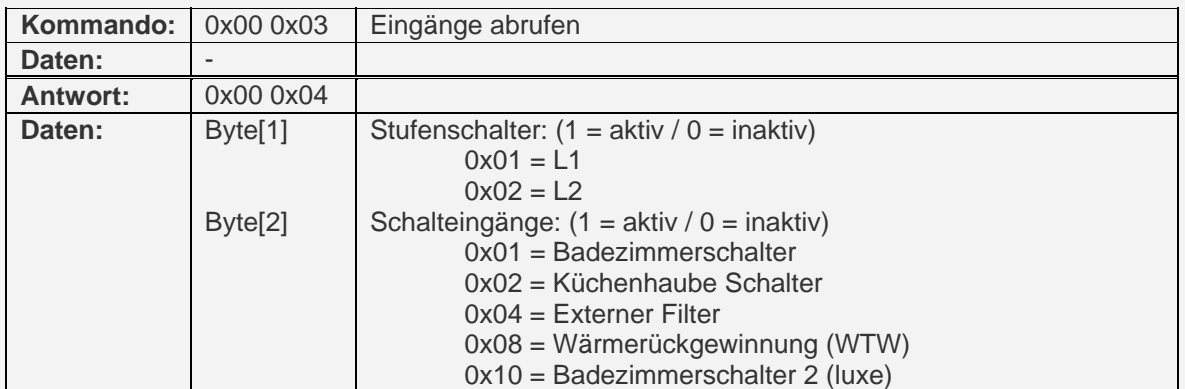

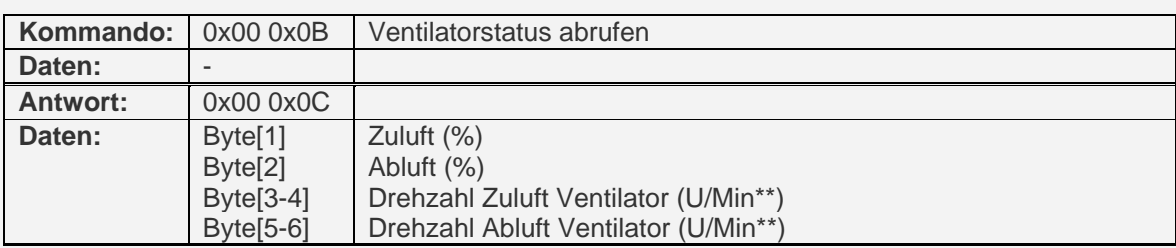

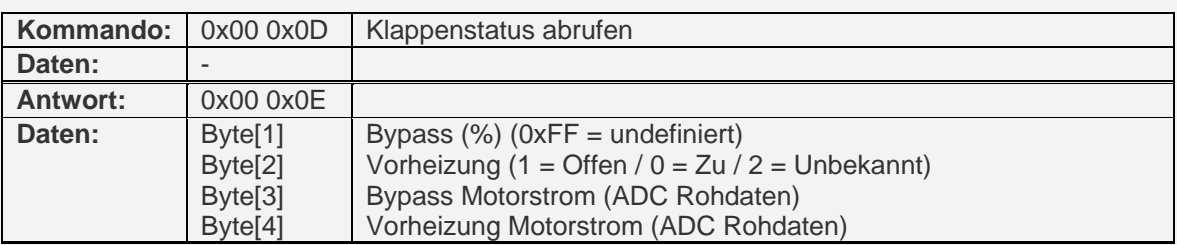

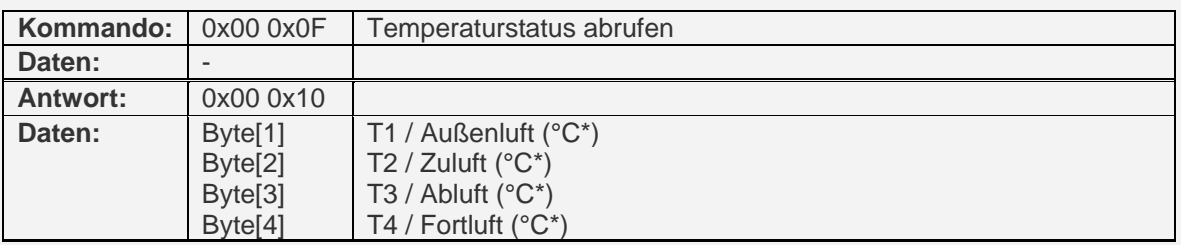

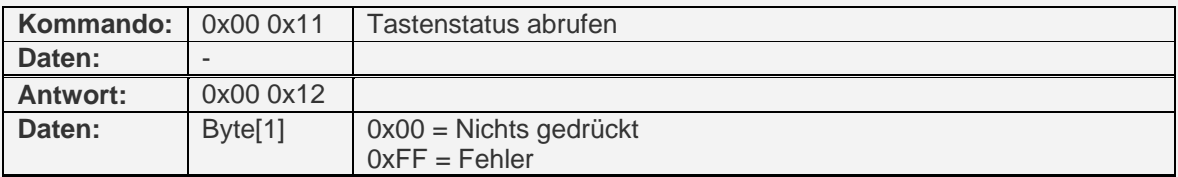

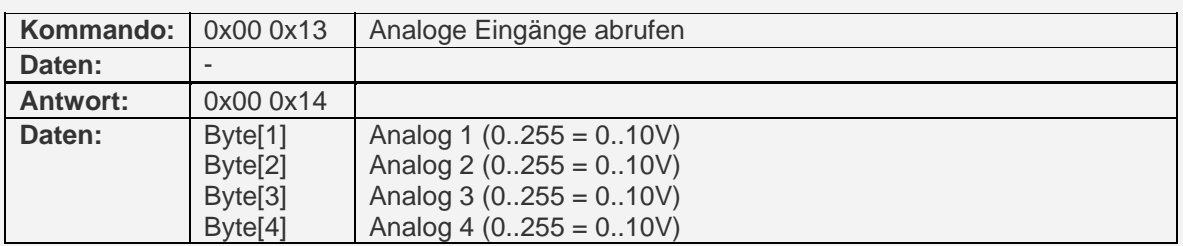

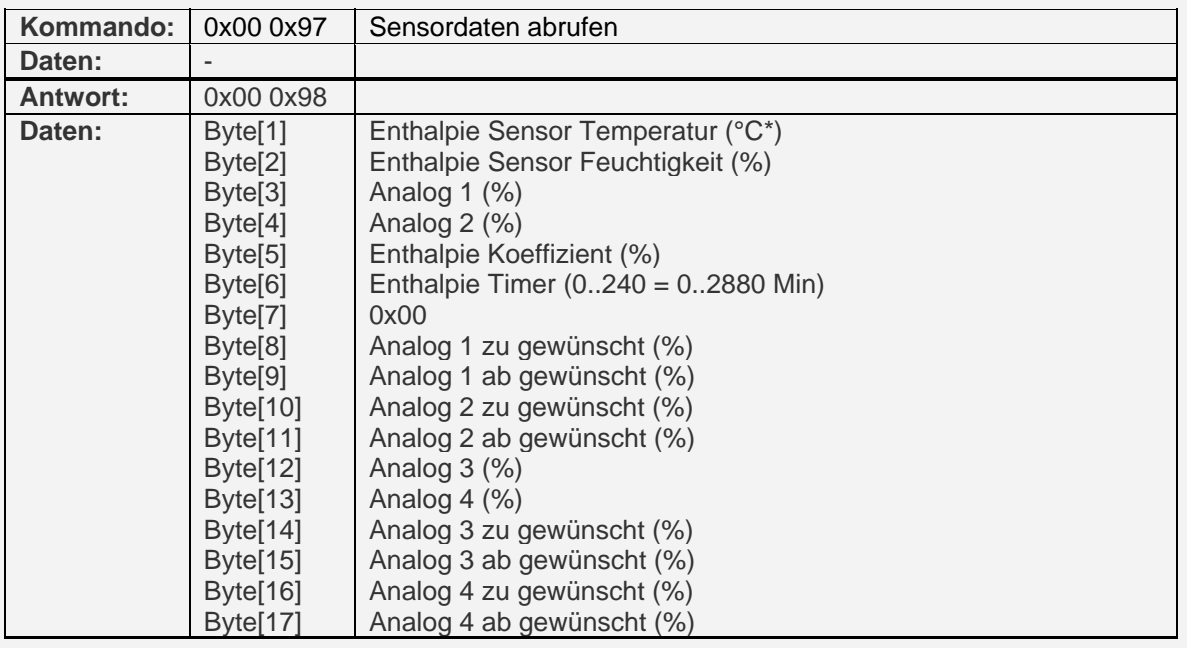

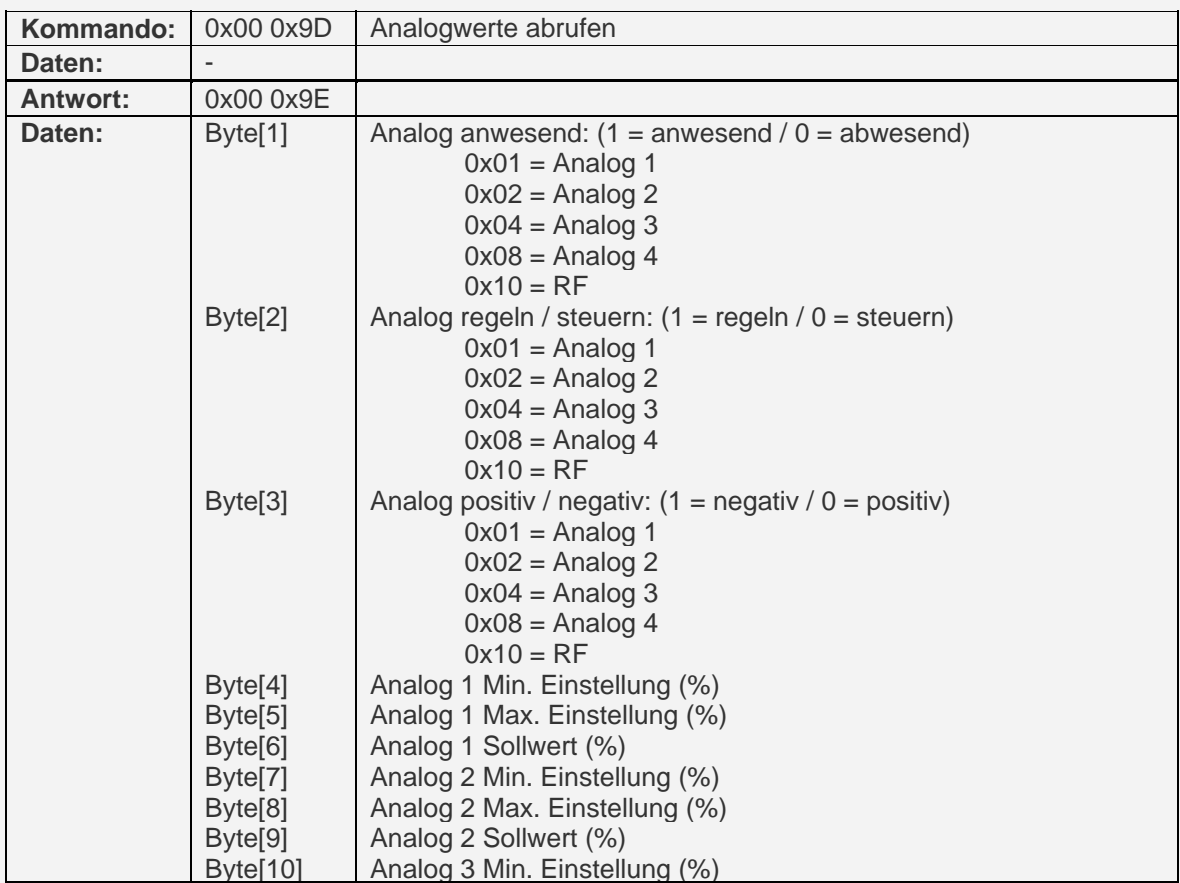

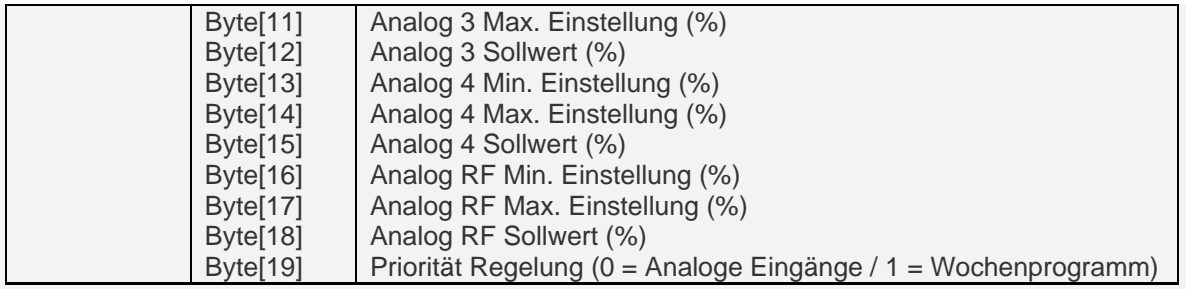

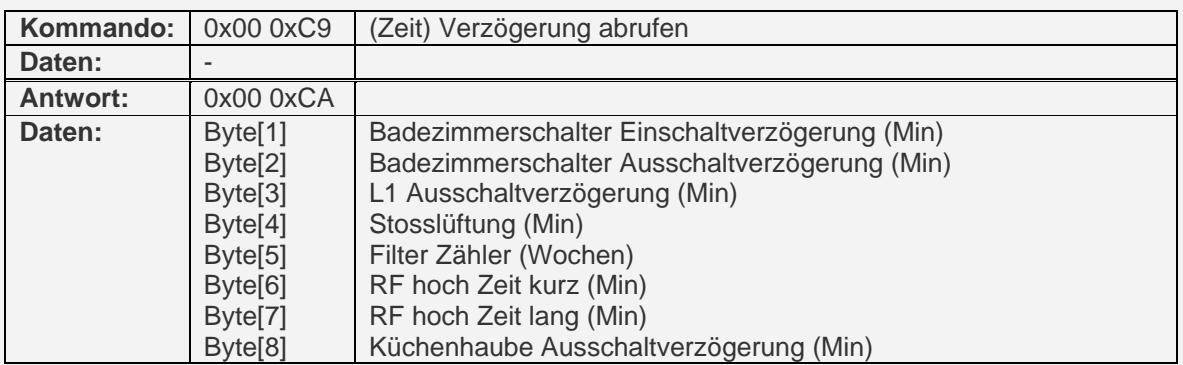

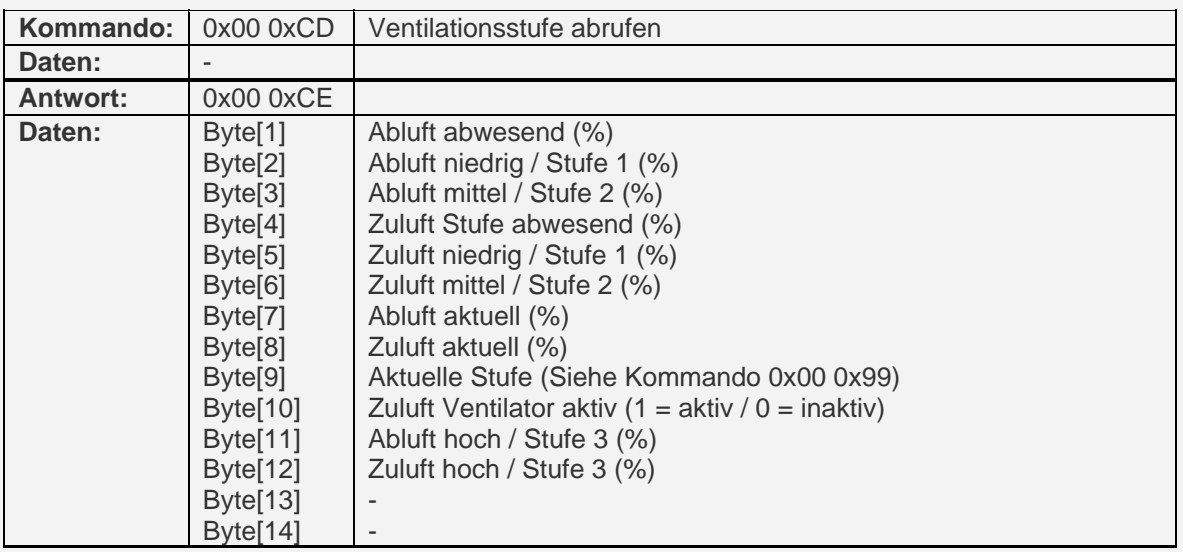

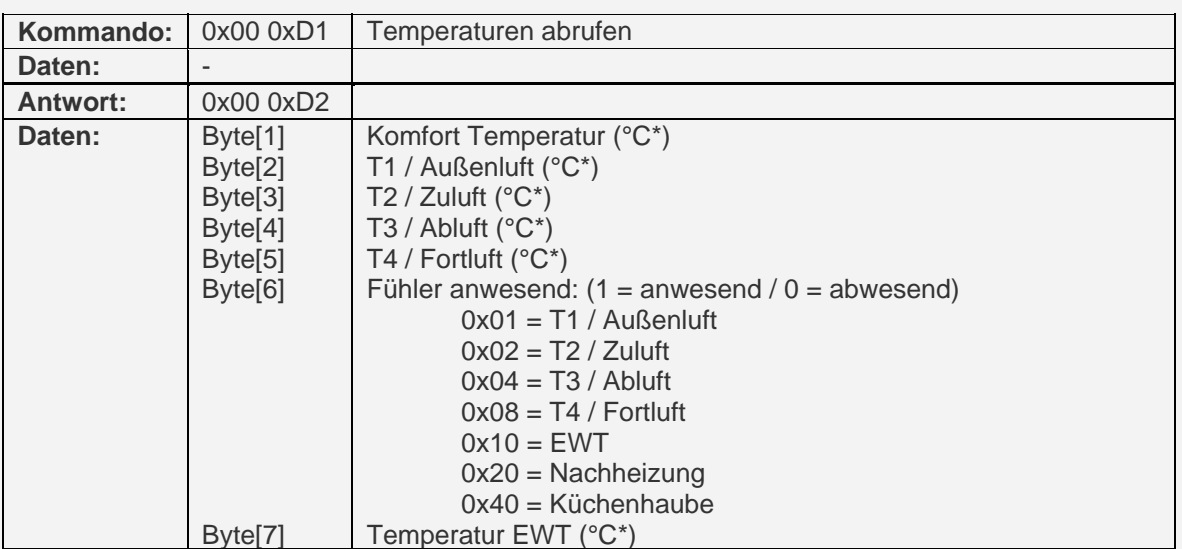

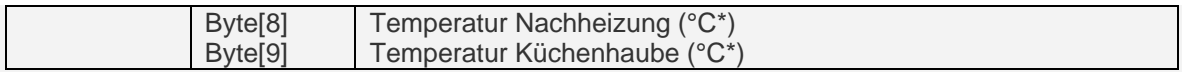

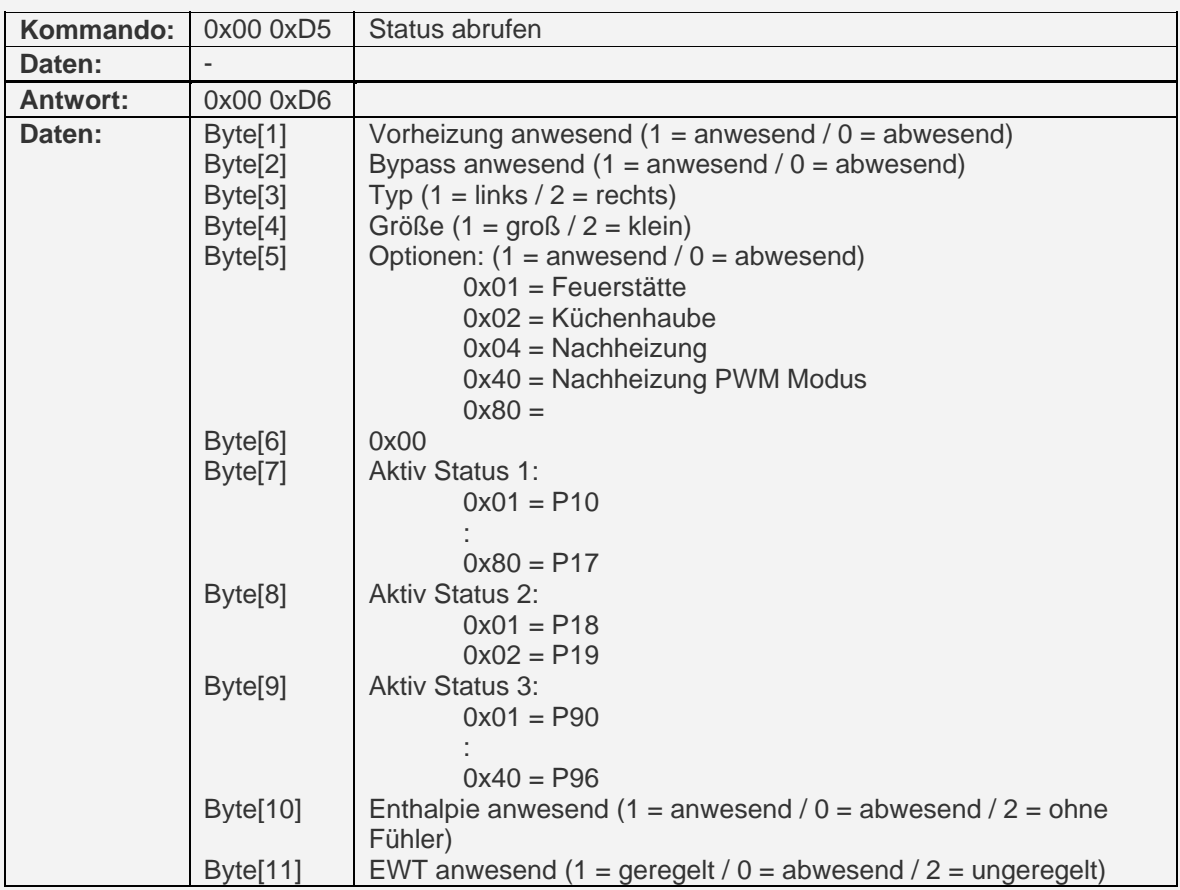

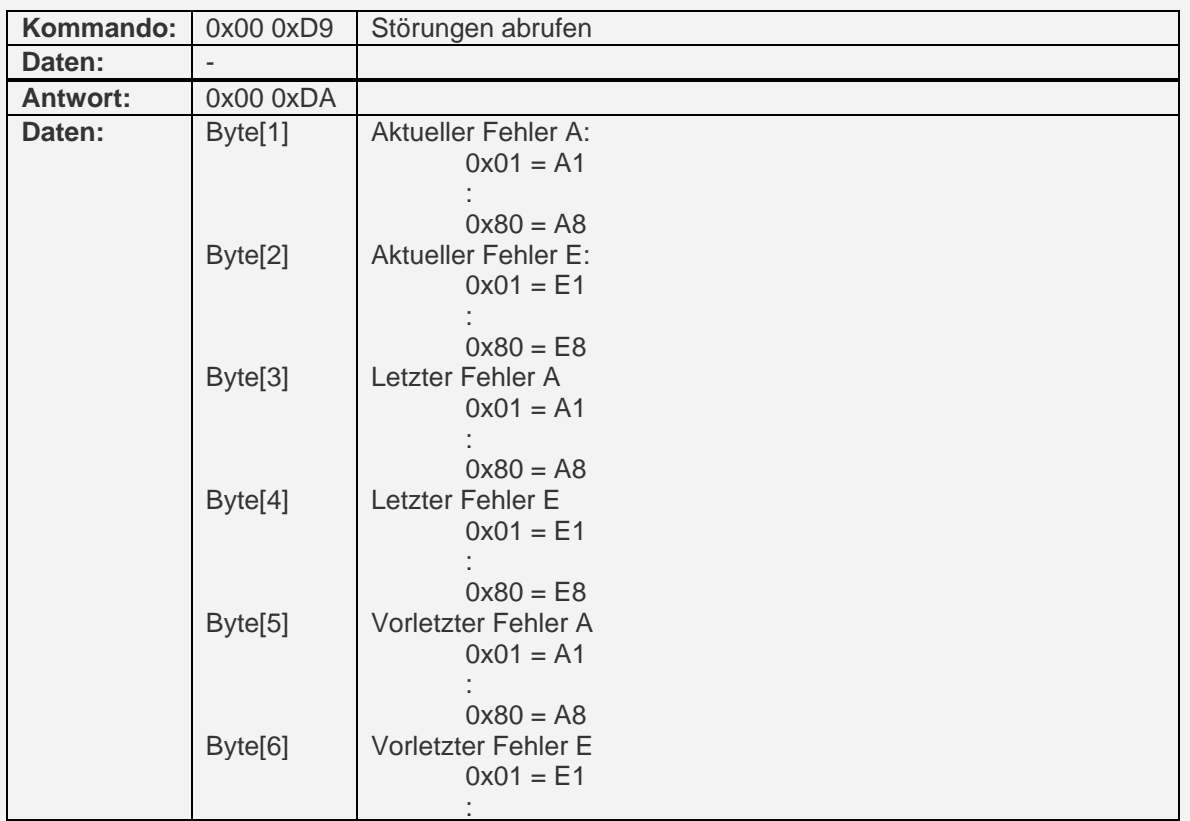

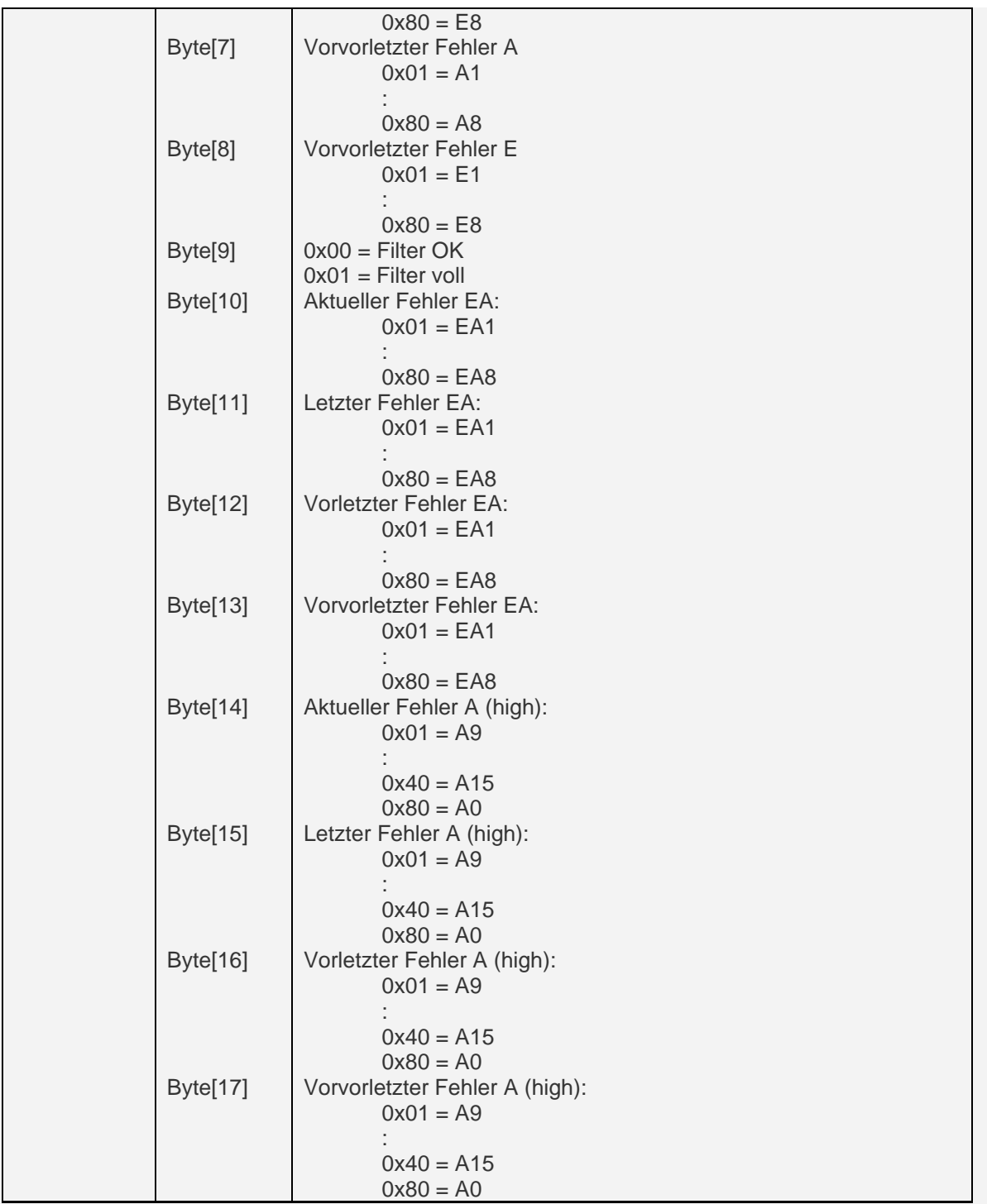

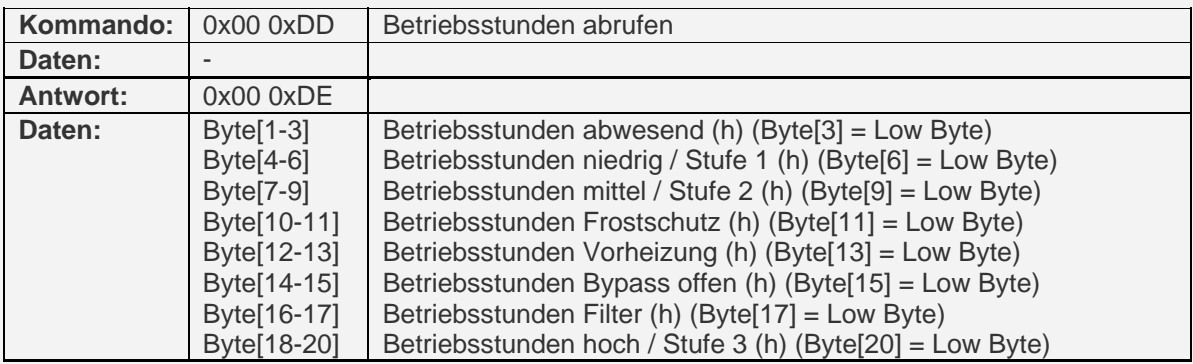

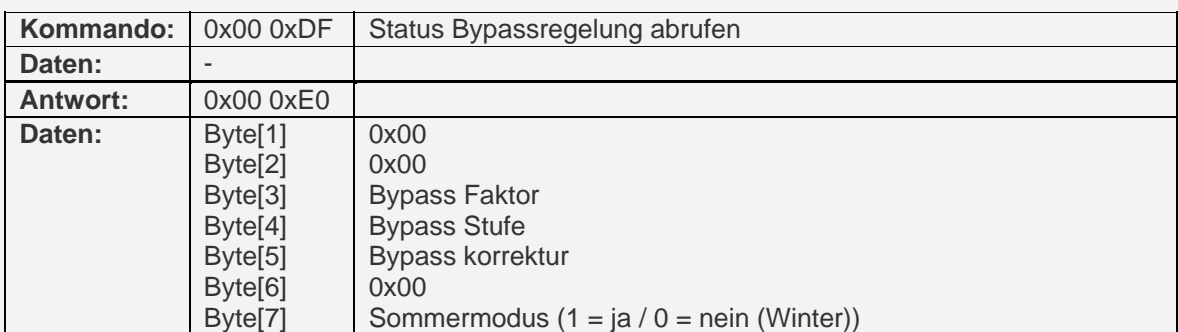

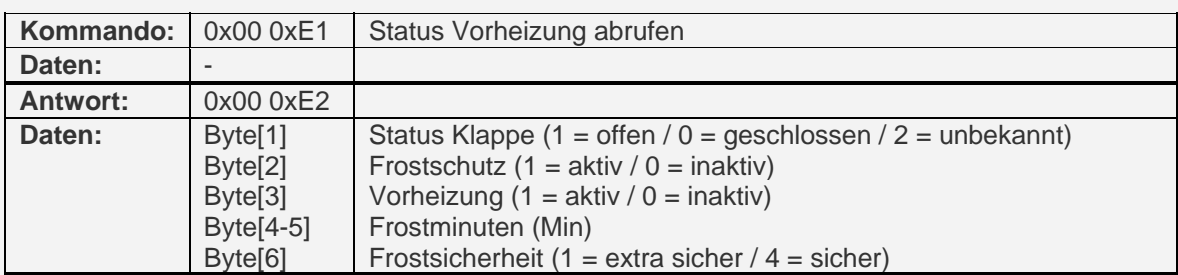

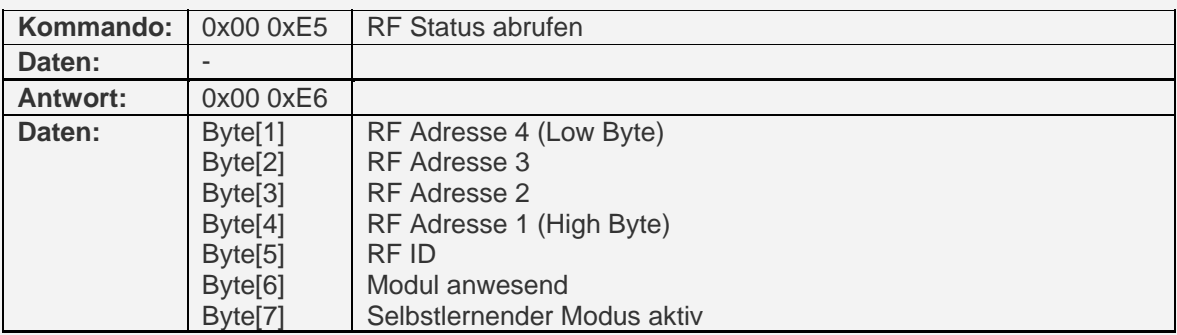

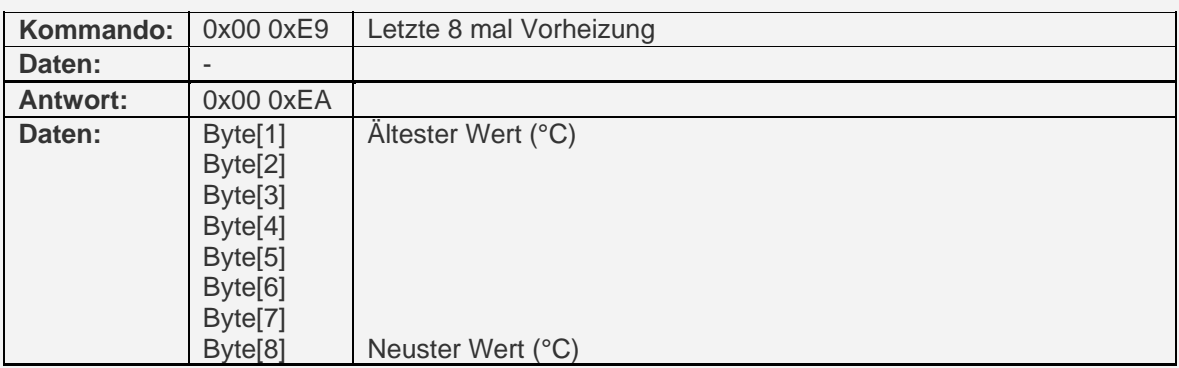

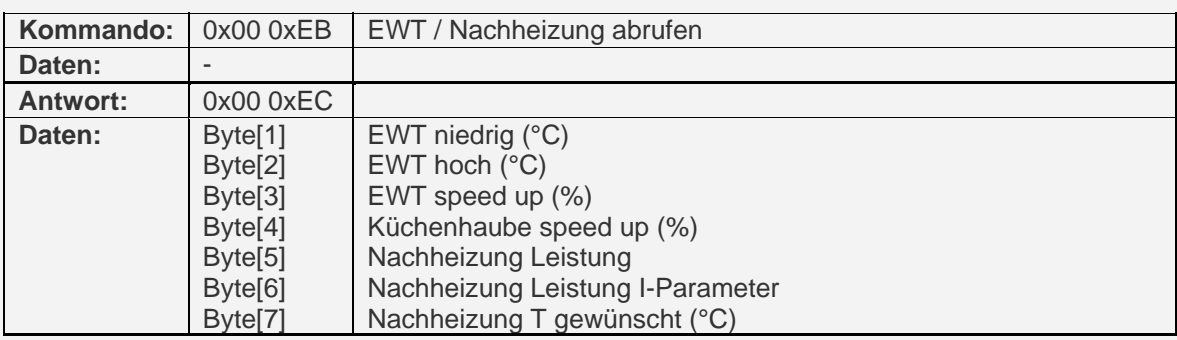

## **7.2 Kommandoliste (PC an ComfoAir) / Schreibkommandos**

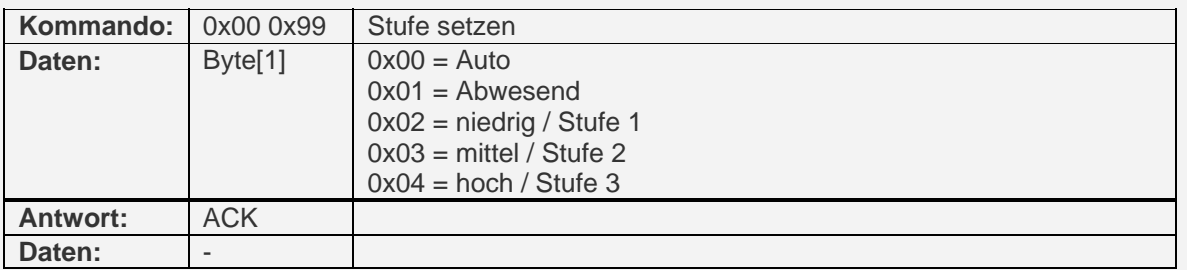

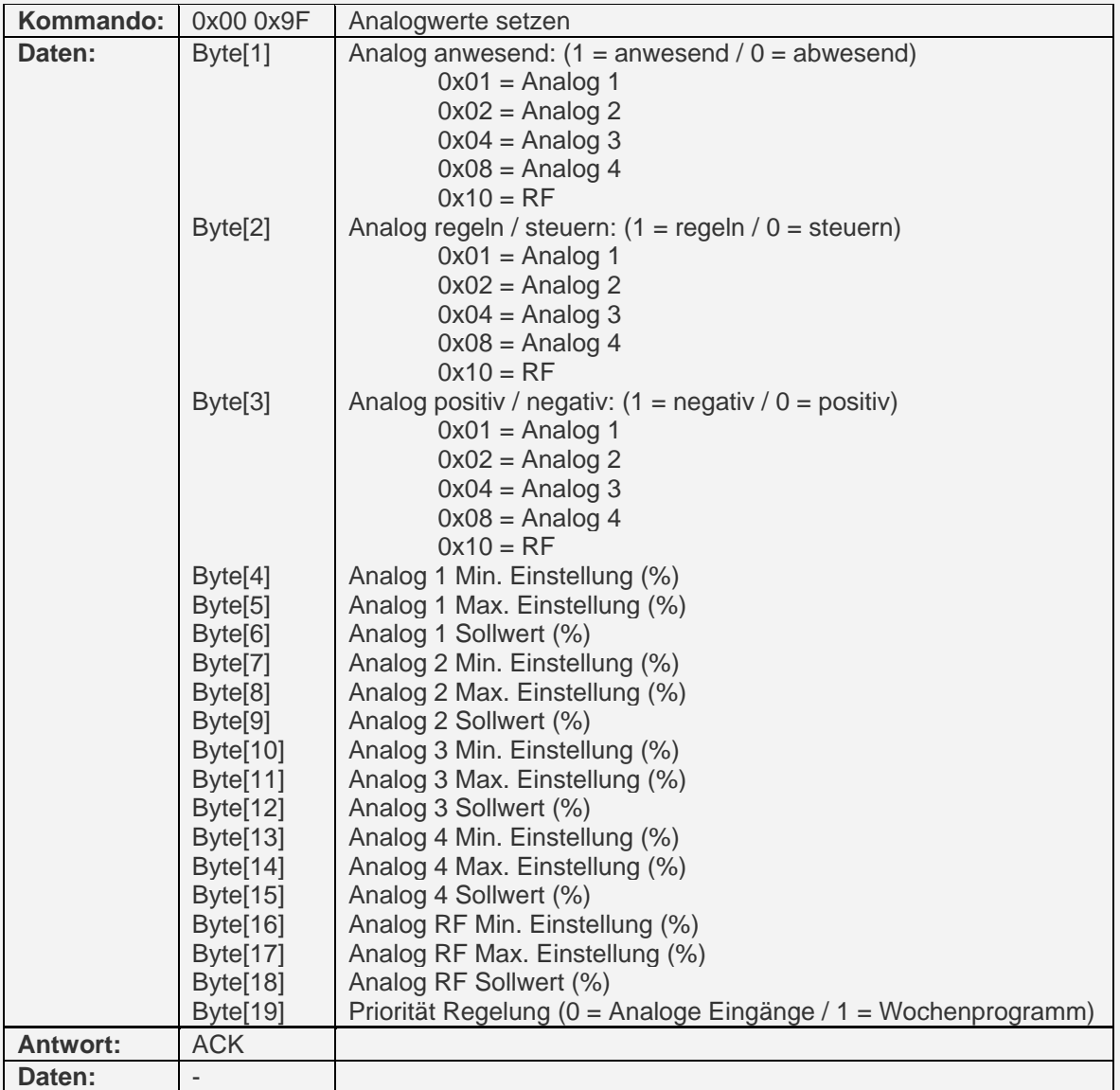

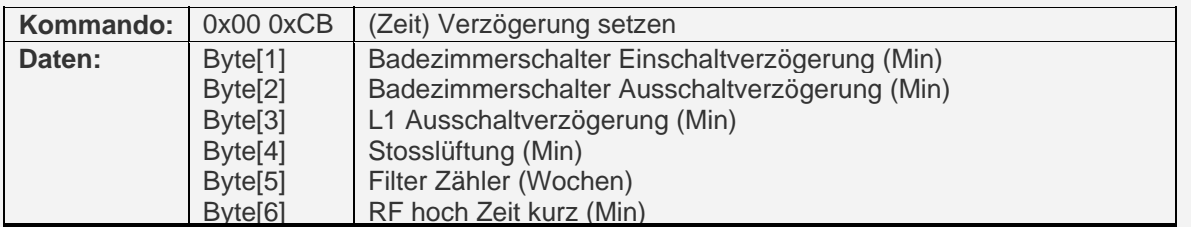

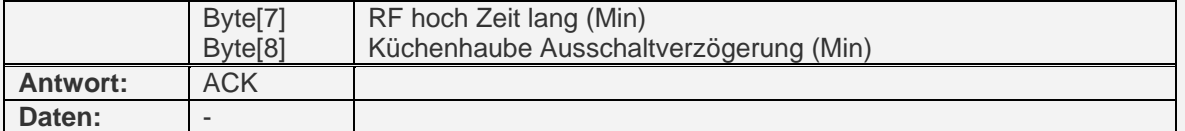

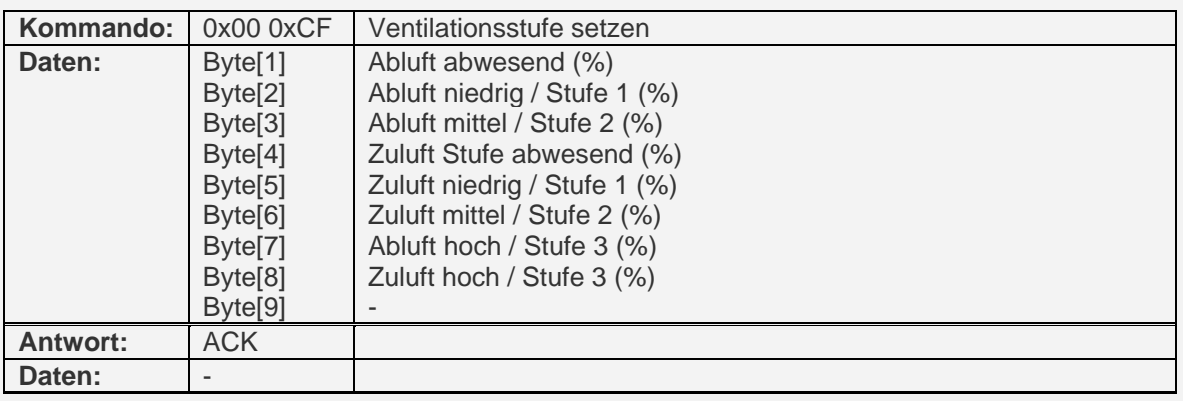

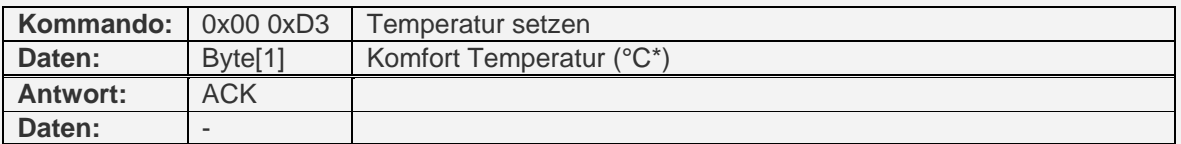

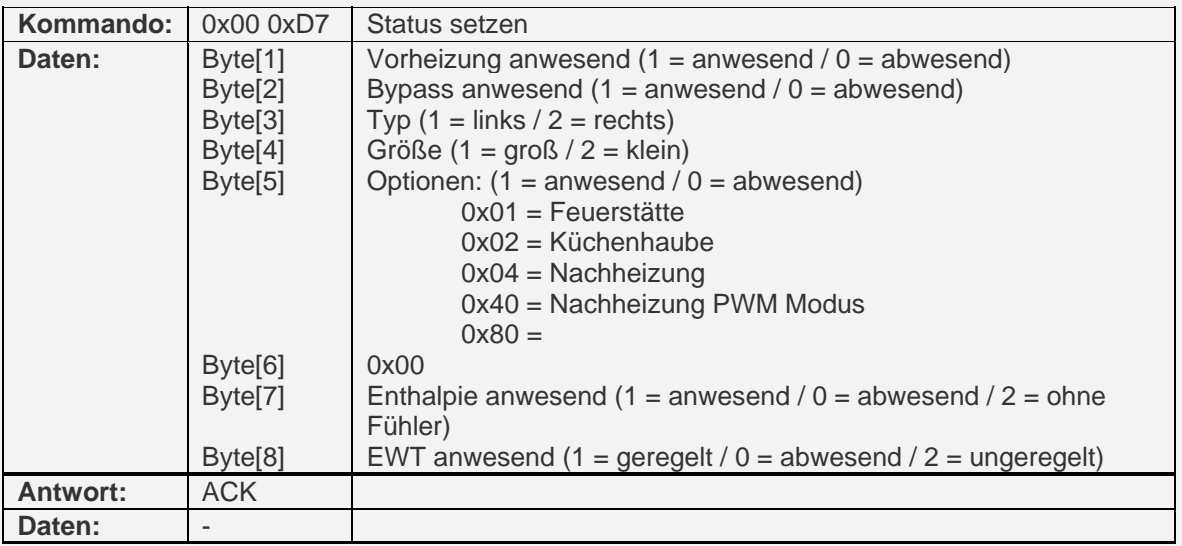

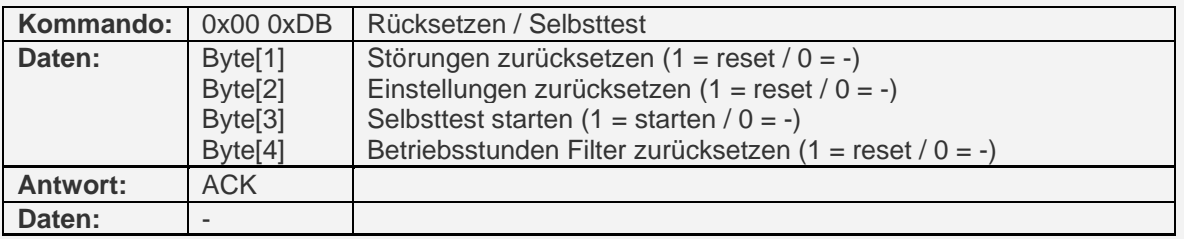

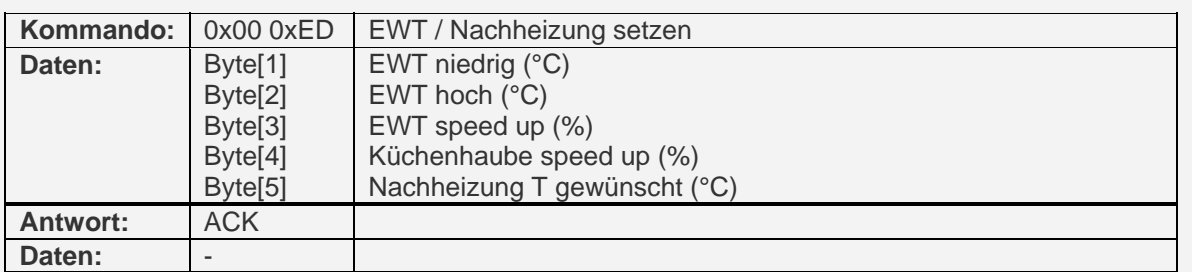

\* Gesendeter Wert ist (Temperatur + 20) \* 2

\*\* Gesendeter Wert ist 1875000 / (U/Min)

## **8.0 Kommandoliste (CC-Ease an ComfoAir)**

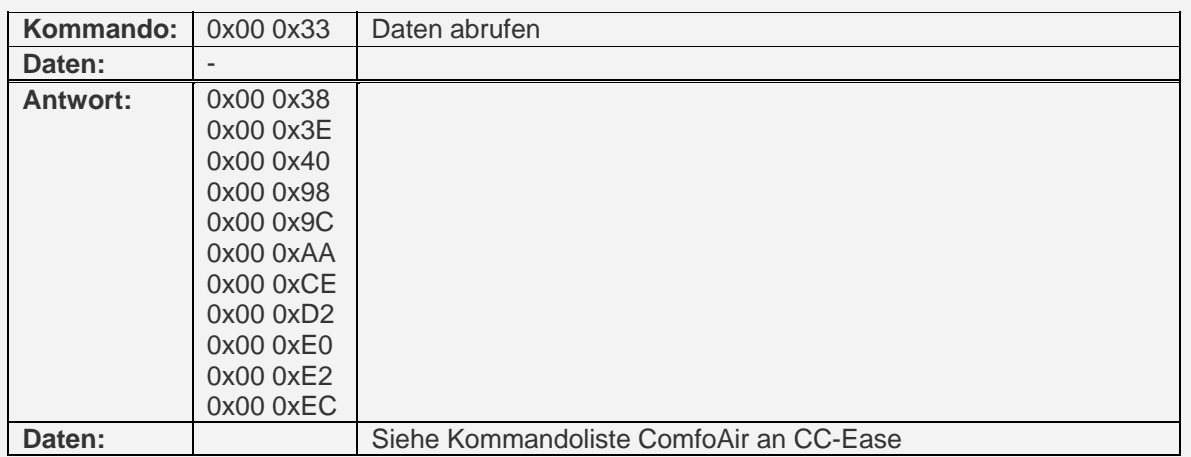

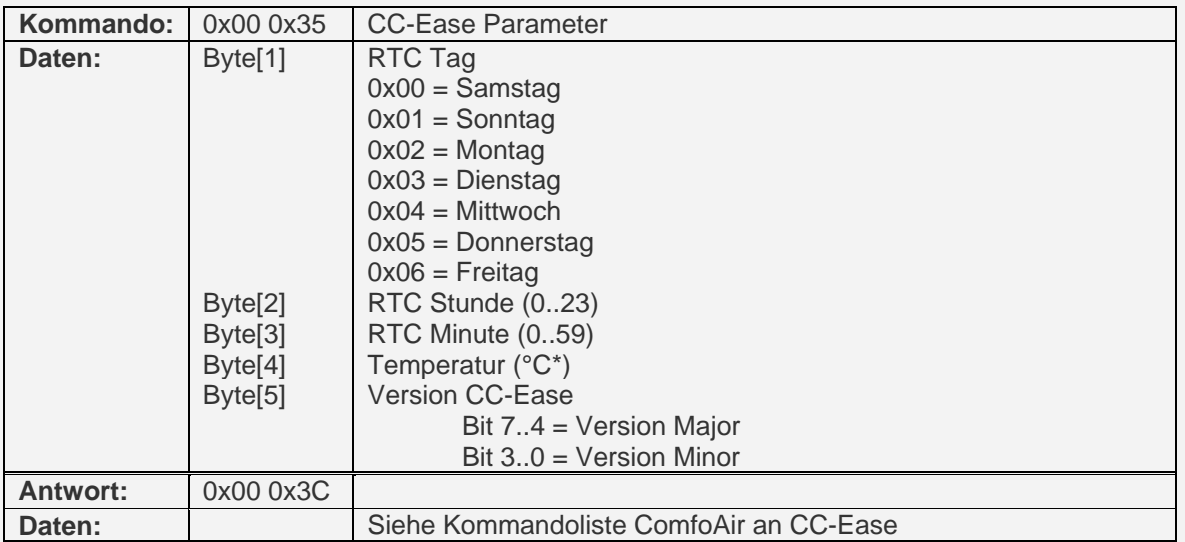

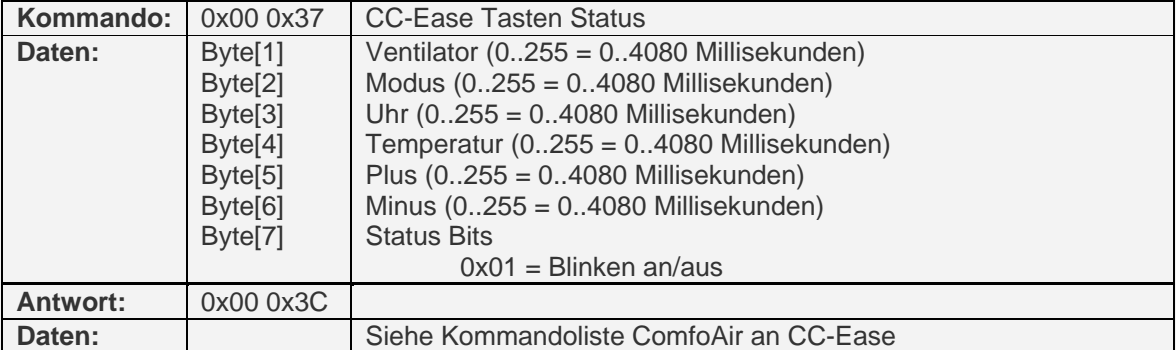

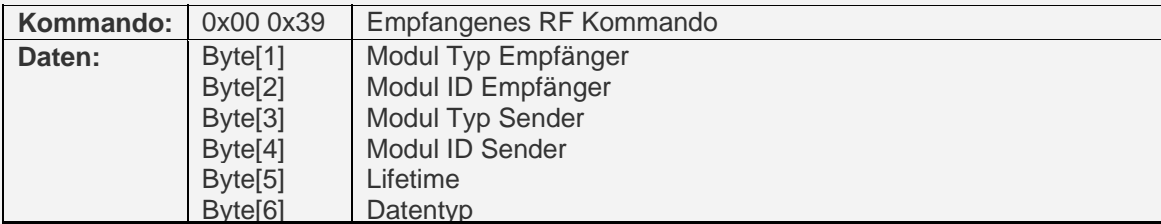

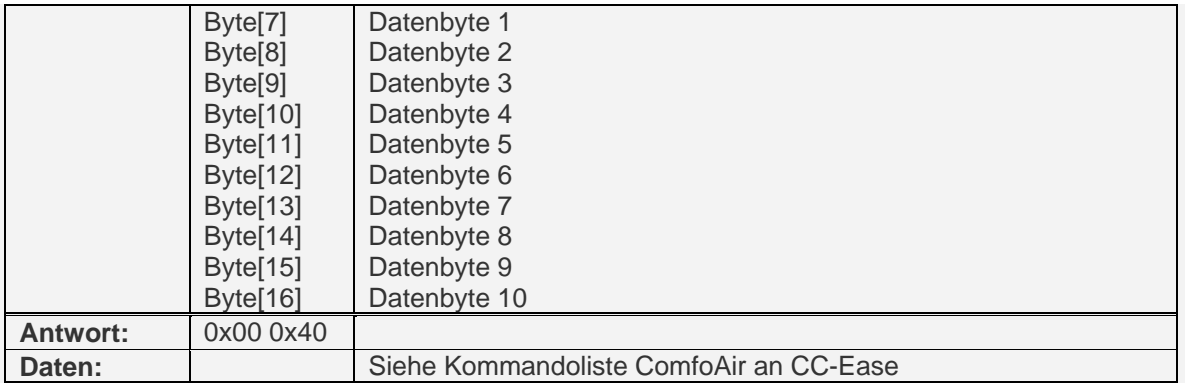

\* Gesendeter Wert ist (Temperatur + 20) \* 2

## **8.1 Kommandoliste (ComfoAir an CC-Ease)**

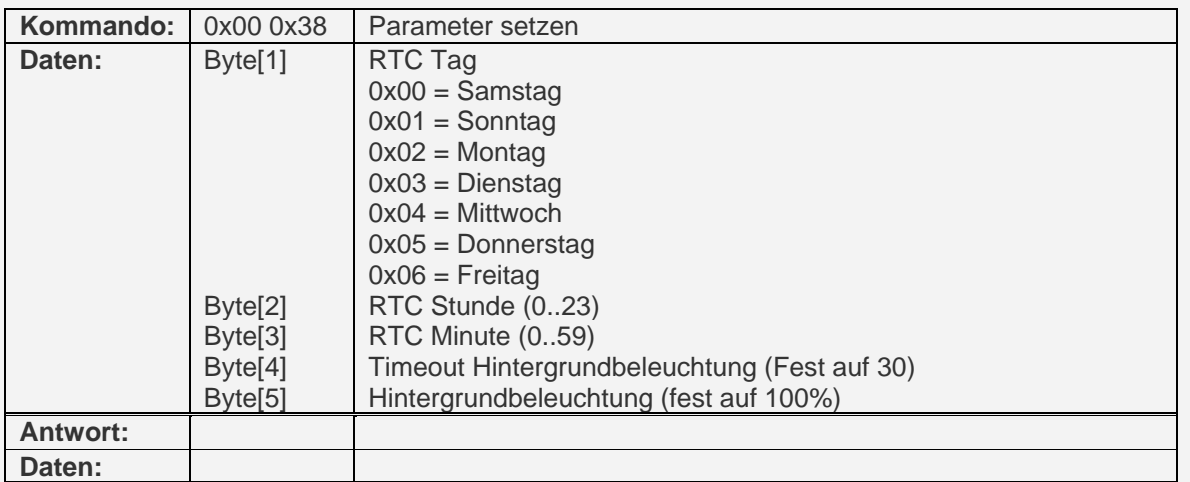

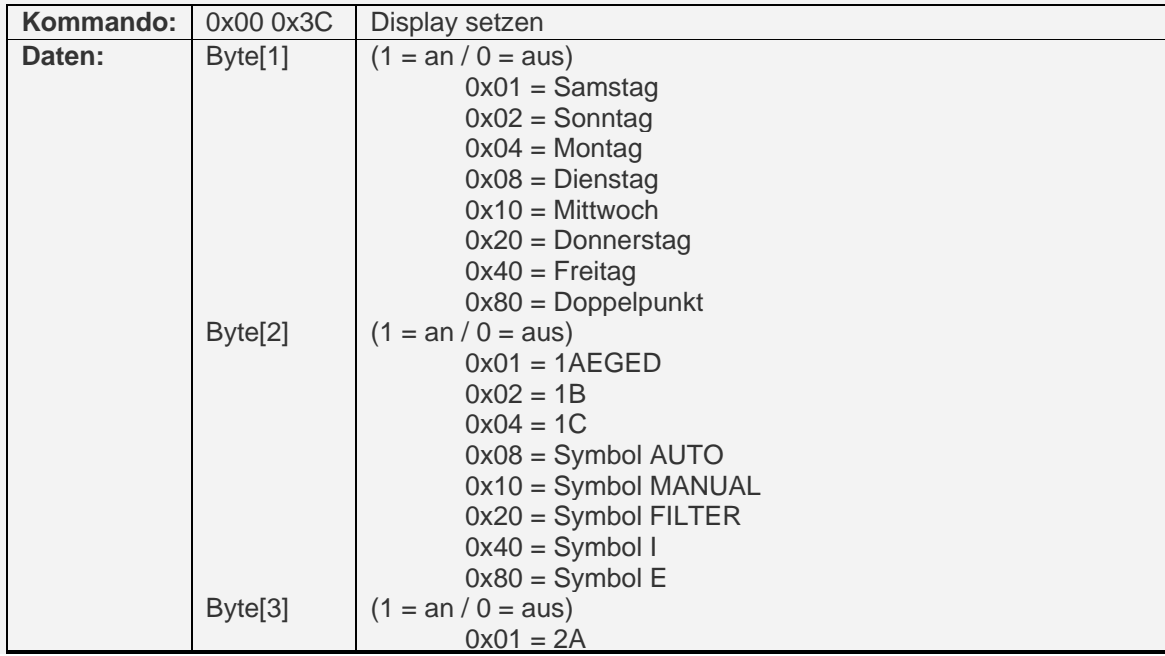

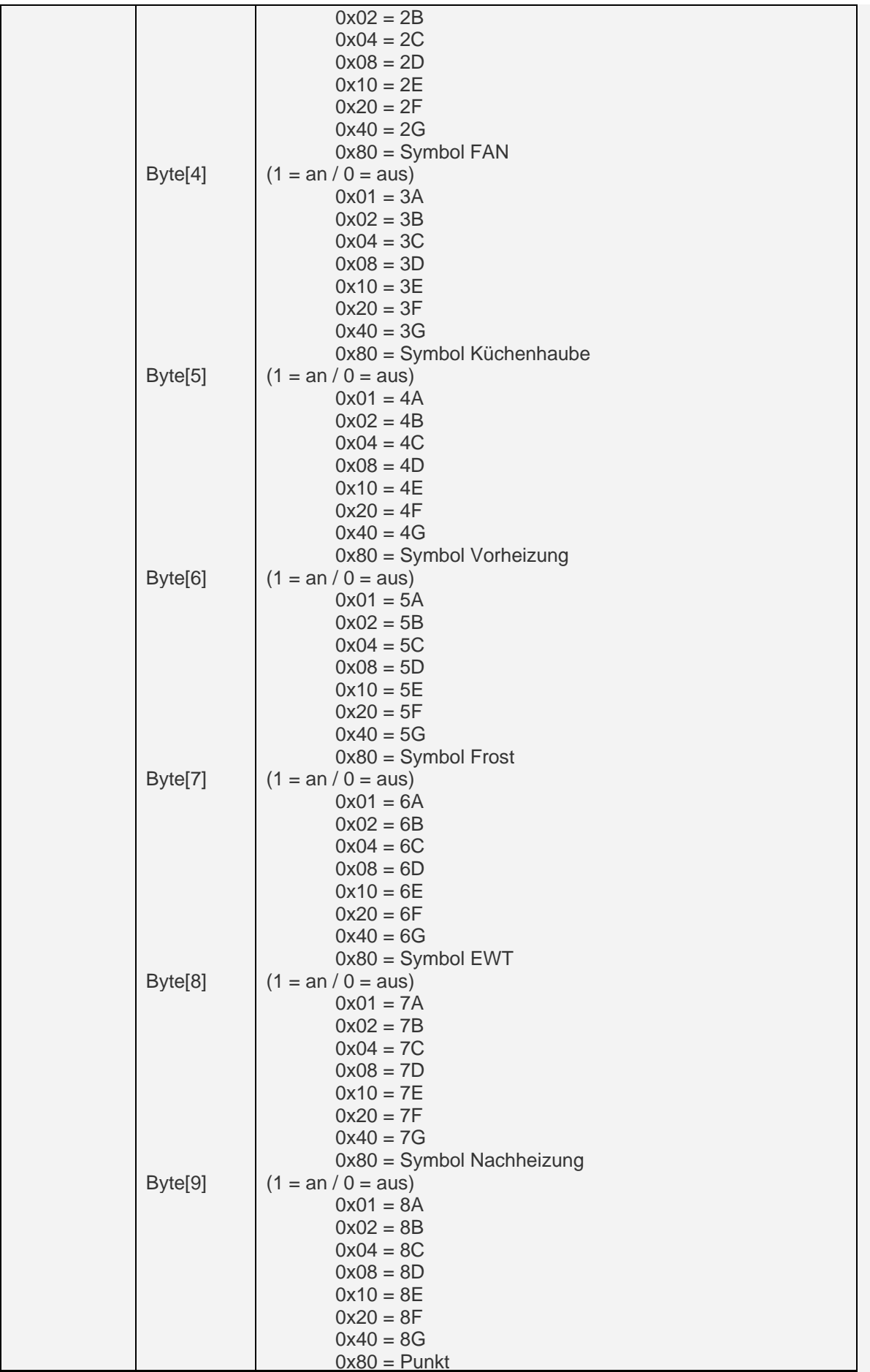

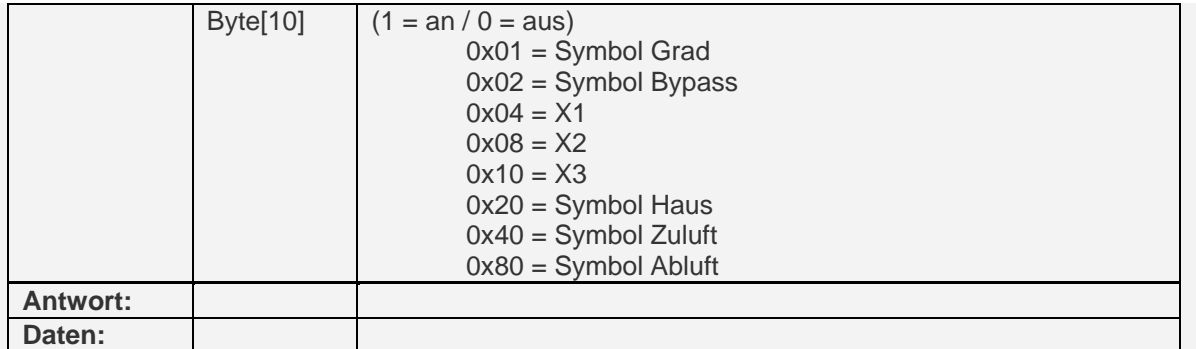

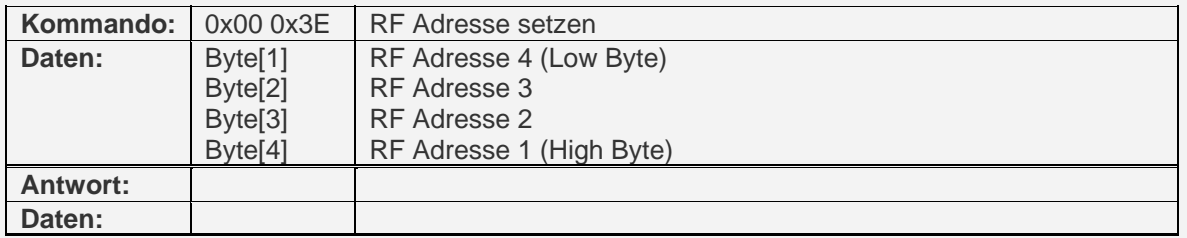

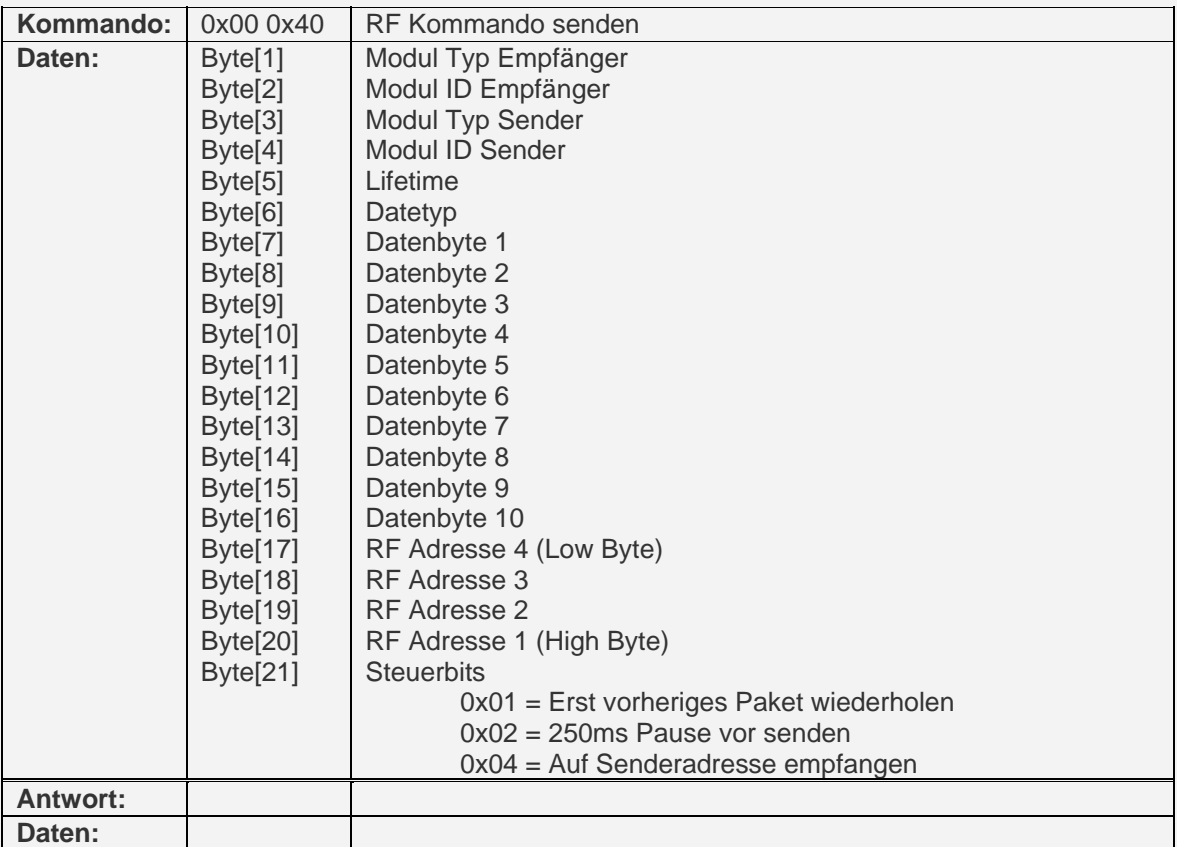

\* Gesendeter Wert ist (Temperatur + 20) \* 2

## **9 Testmodus (PC an ComfoAir)**

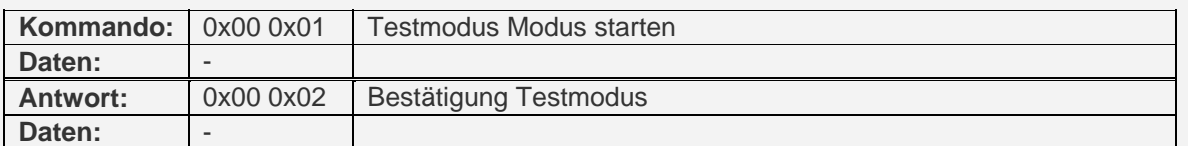

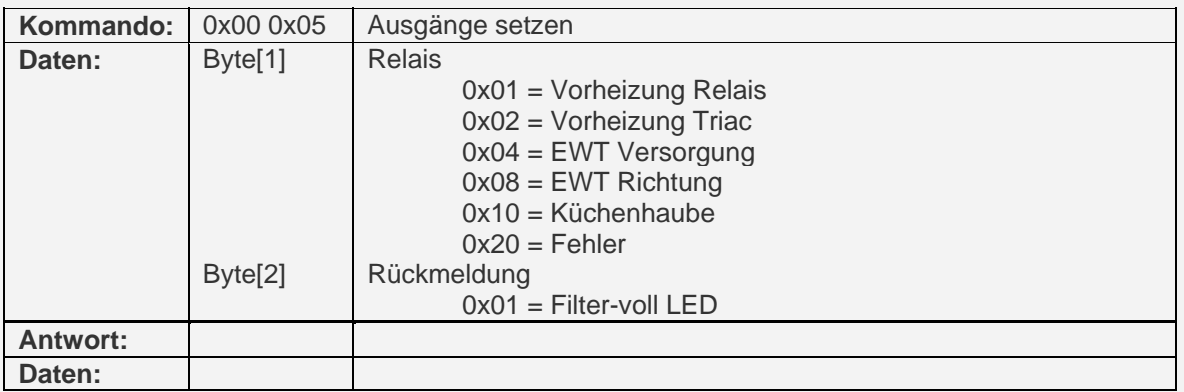

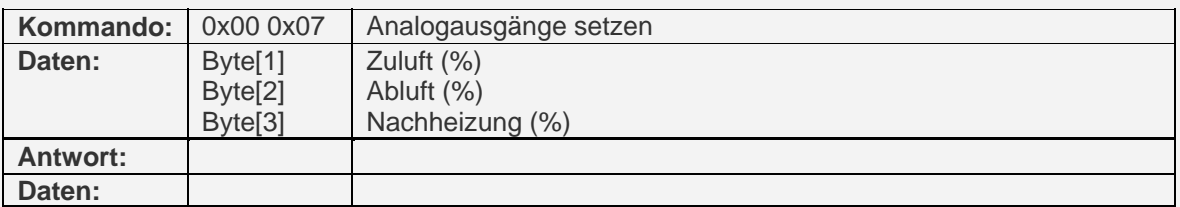

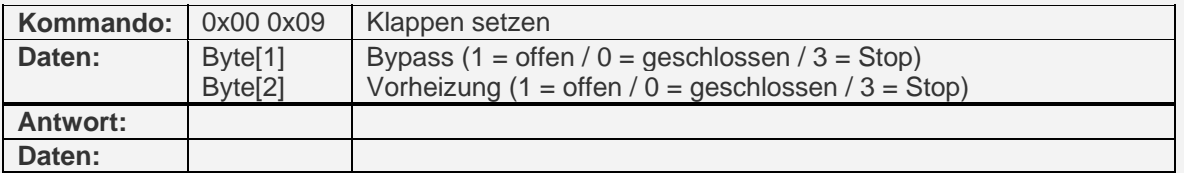

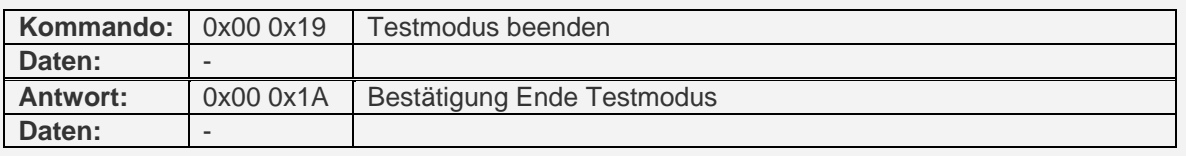

## **10 Bootloader (PC an ComfoAir)**

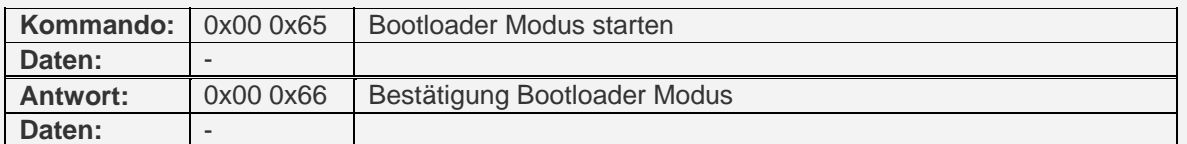

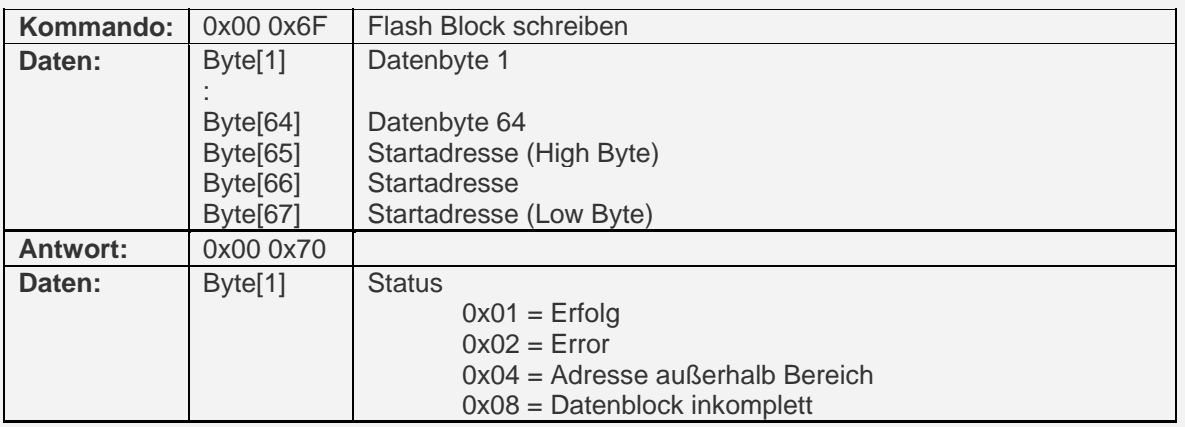

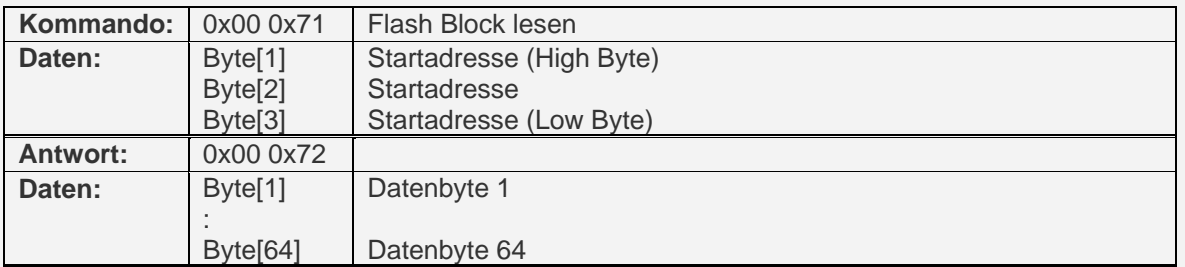

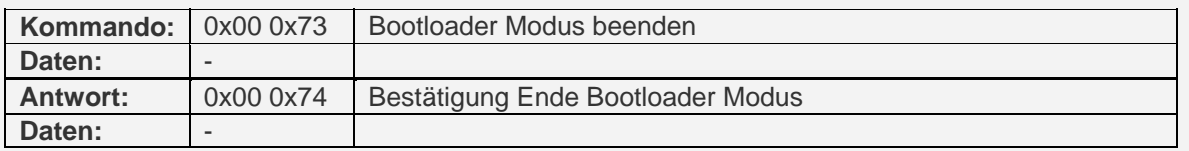